# **abuledu-murdeclasse - Bug #5103**

# **Ajout brique URL**

12/05/2020 14:44 - Jean-Louis Frucot

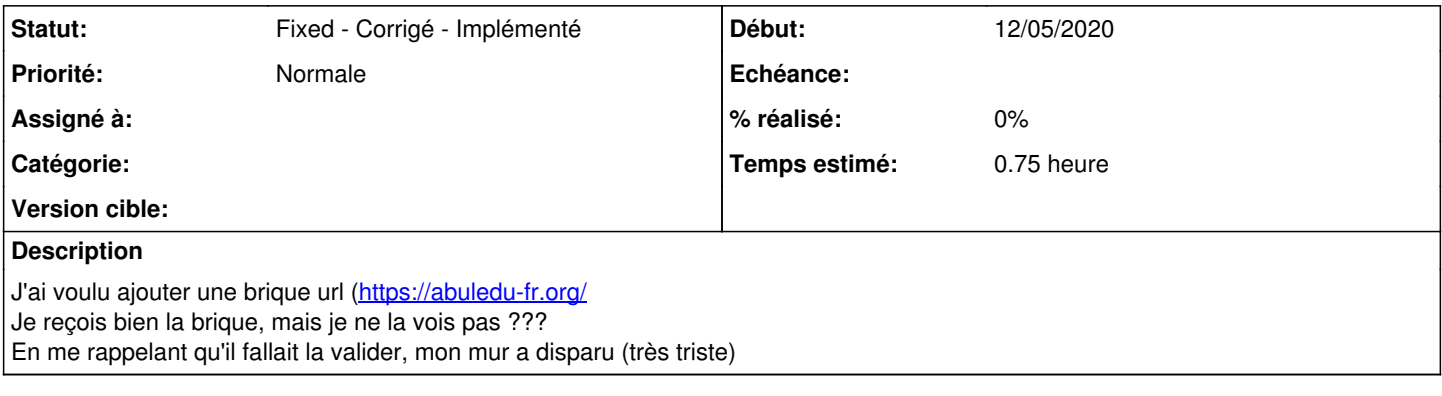

### **Historique**

### **#1 - 12/05/2020 14:46 - Jean-Louis Frucot**

C'est je reçois la brique, mais je reçois le mail...

#### **#2 - 13/05/2020 11:19 - Adamczak Frédéric**

*- Statut changé de New - Nouveau à Fixed - Corrigé - Implémenté*

*- Temps estimé mis à 0.75*